## SAP ABAP table COMT\_CATEGORY {Structure for COMM\_CATEGORY}

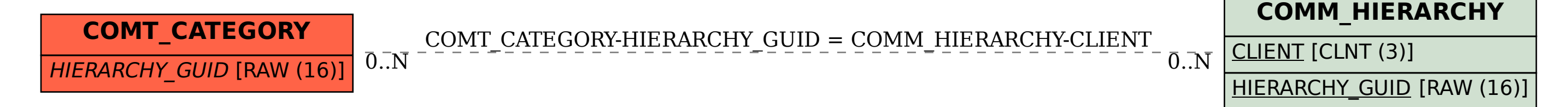